### Your world in real time.

## **IIIRTDS**<br>Technologies

## REAL-TIME DIGITAL SIMULATION: NEW DEVELOPMENTS & APPLICATIONS IN PROTECTION AND AUTOMATION

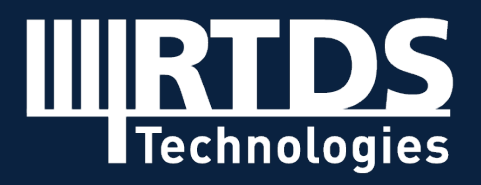

## OUTLINE

- GTNETx2 New Developments.
- GTFPGASV New Development.
- Other Developments.
- Control Hardware In Loop Applications.
- Cyber Security Related Applications.
- Ongoing Projects.
- Questions and Answers .

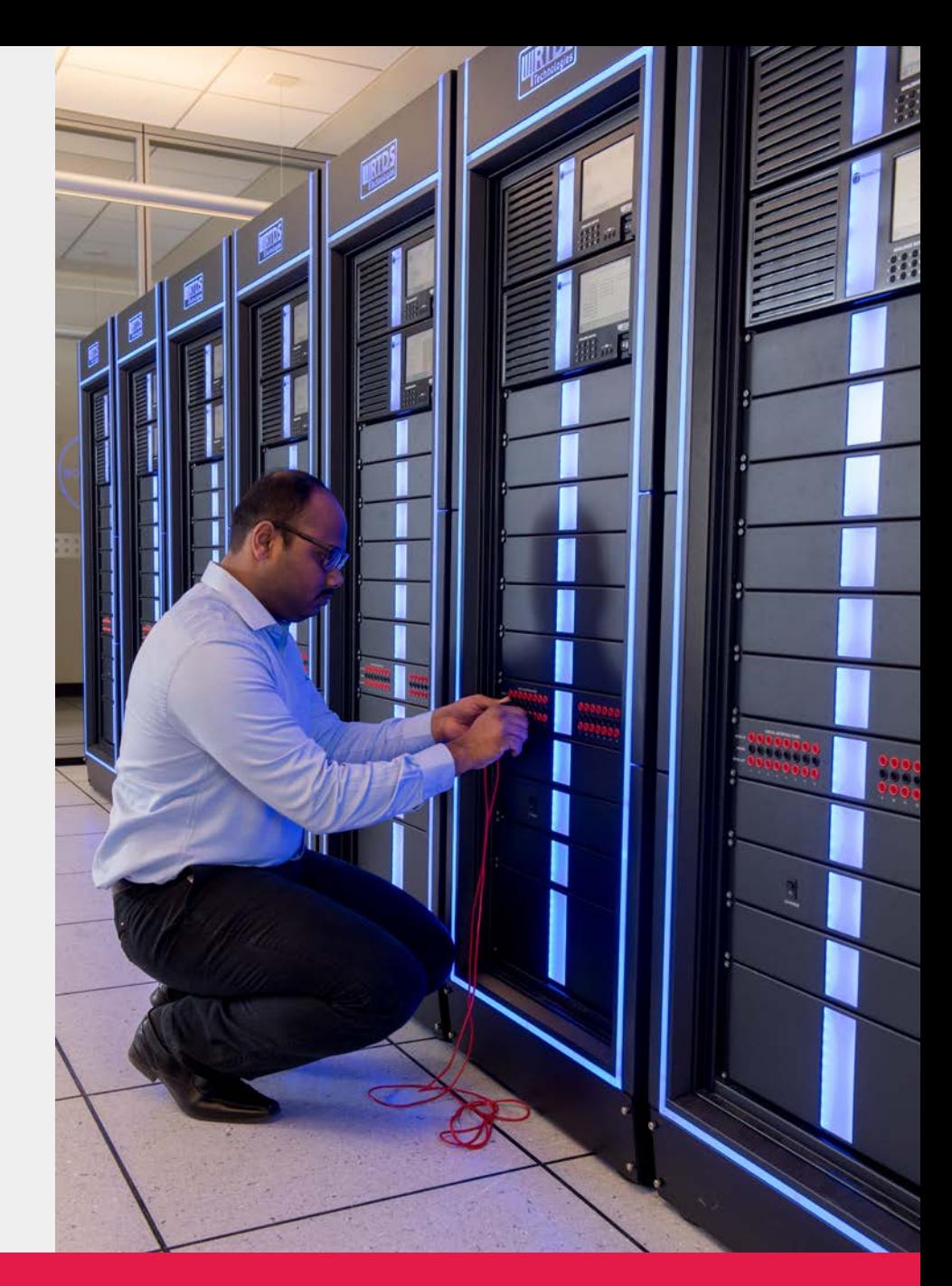

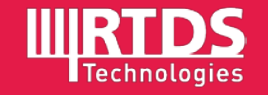

# GTNETx2 NEW DEVELOPMENTS

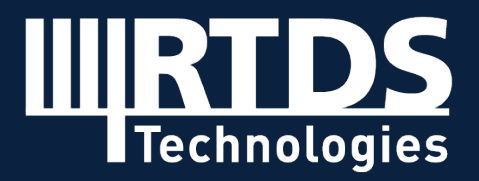

### GTNETx2 Overview

#### Hardware Features

- Provides an interface between the simulation and the real world using known substation automation protocols.
- Each GTNETx2 card has two "GTNET" modules.
- Each 'module' is completely independent with no shared resources.
- Support SFP modules for Ethernet.
- Multi -IP support (RSCAD 5.007.2 and above ).

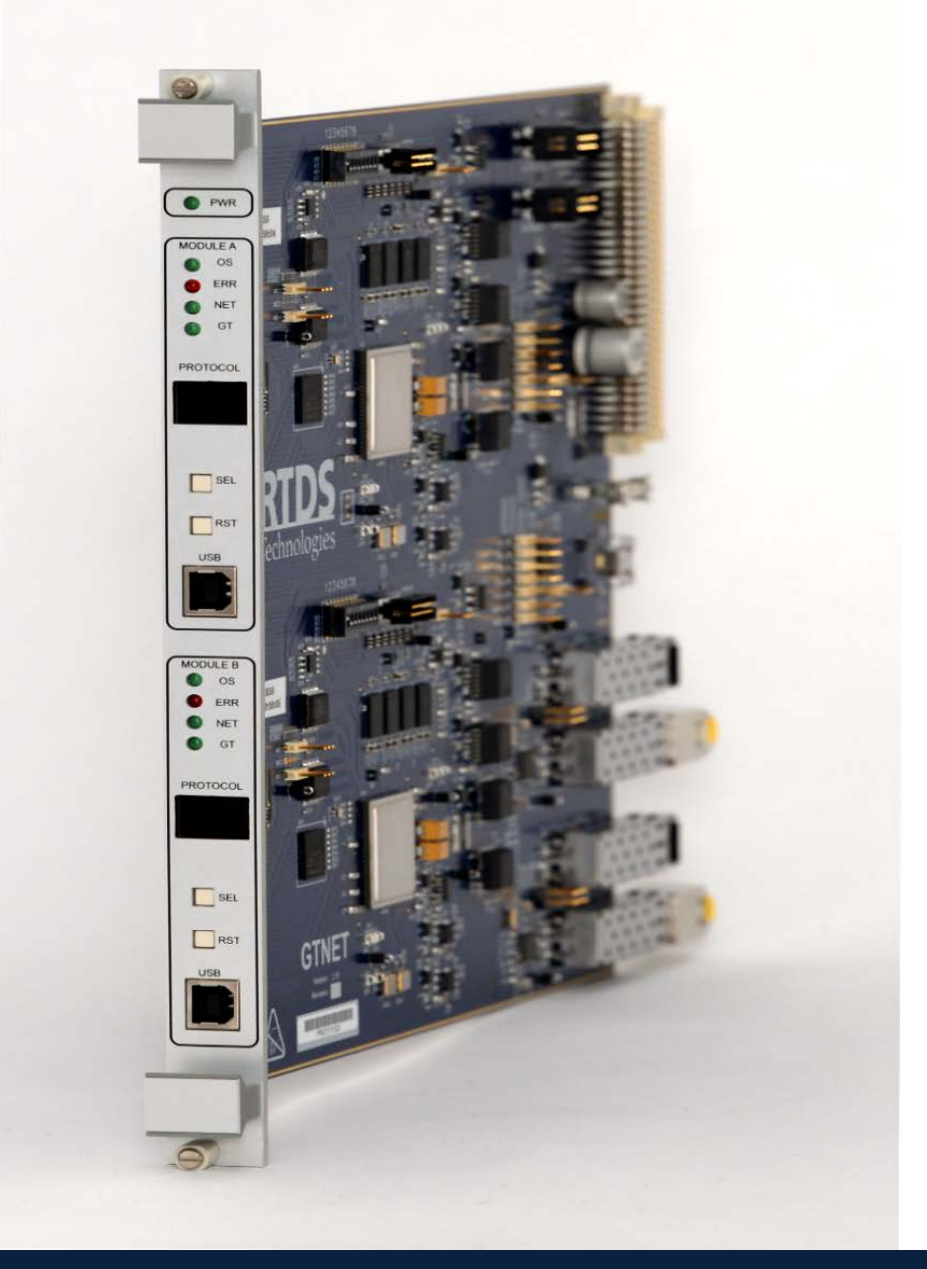

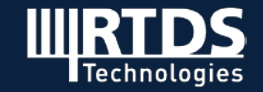

### GTNETx2 Overview

#### Available Components/Firmware

- GTNETx2-GSEfor IEC 61850 GOOSE.
- GTNETx2-SV for IEC 61850 Sampled Values (SV).
- GTNETx2-PMU for IEEE C37.118.
- GTNETx2-DNP for DNP3.
- GTNETx2-104 for IEC 60870-5-104.
- GTNETx2-SKT for TCP/UDP Socket.
- GTNETx2-PLAYBACK to replay captured waveform data.
- GTNETx2-MODBUS for Modbus communication over TCP/IP.

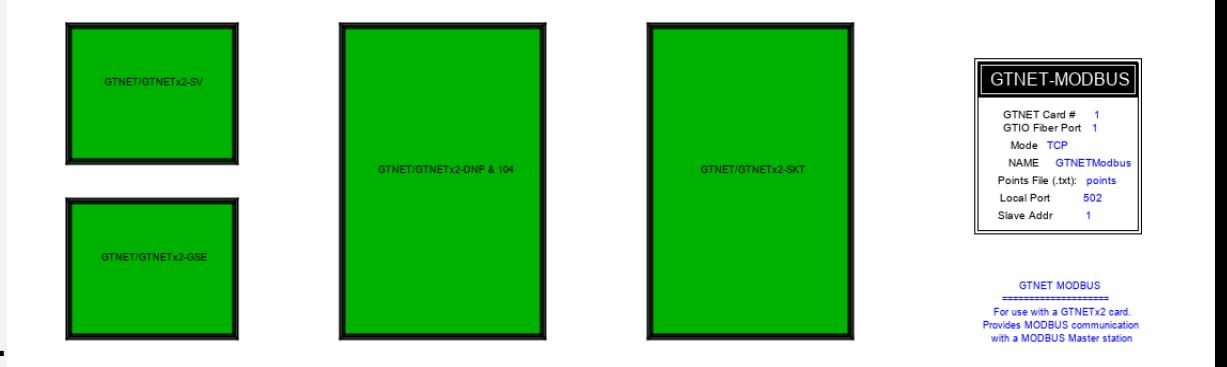

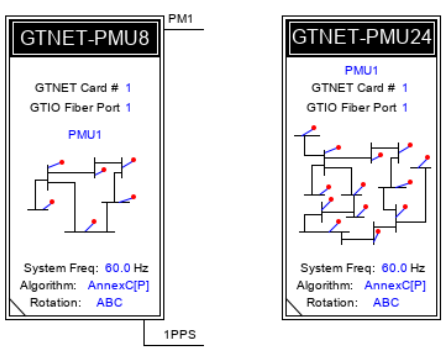

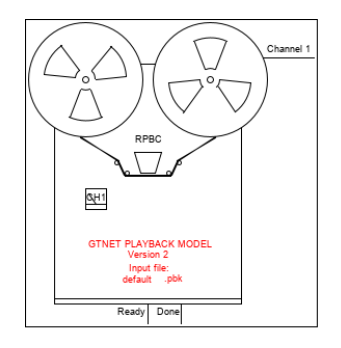

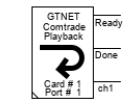

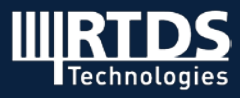

### GTNETx2-GSEv6

#### For Use with IEC 61850 GOOSE & MMS

- **IEC 61850 Edition 2.**
- XCBR/XSWI outgoing GOOSEdataSet.
- IEC 61850 MMS Server.
- Routable GOOSE (R-GOOSE, IEC 618508-1 Ed2.1 / IEC 61850-90-5 TR).

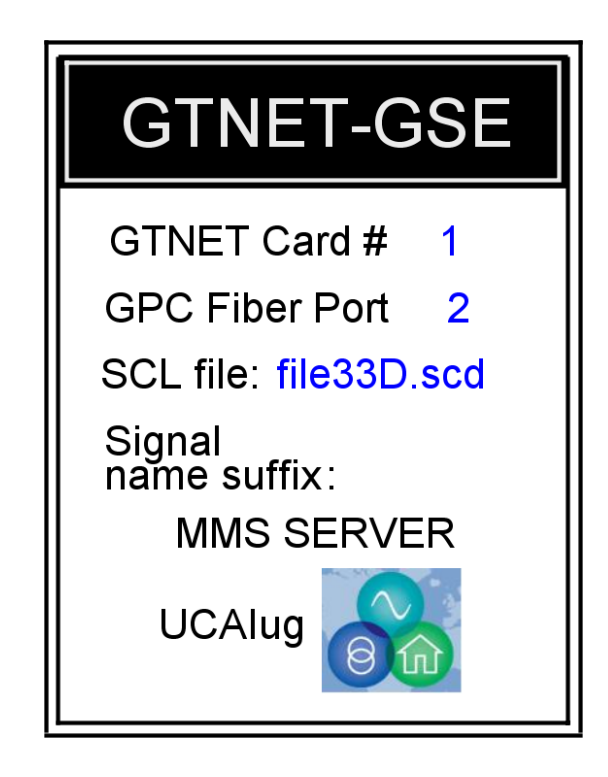

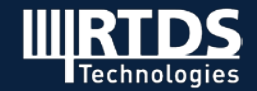

### GTNETx2-GSE v6

#### IEC 61850 MMS Server

- A connected MMS client is able to perform the following MMS services -
	- Browse GTNETx2-GSE data models and read values from logical nodes (e.g. read breaker status from a LN XCBR ).
	- Enable/disable GOOSE control blocks, buffered and unbuffered report control blocks.
	- CSWI control service (7-2 Ed2) with interlock (CILO) and synchronization (RSYN) check.
	- Loc/Rem and Control Authority (7 -4 Ed2).
	- Simulation mode ( LPHD.Sim.stVal) and GOOSE supervision (LGOS) (71 Ed2).
	- Mode and Behaviour (7 -1/7-4 Ed2).

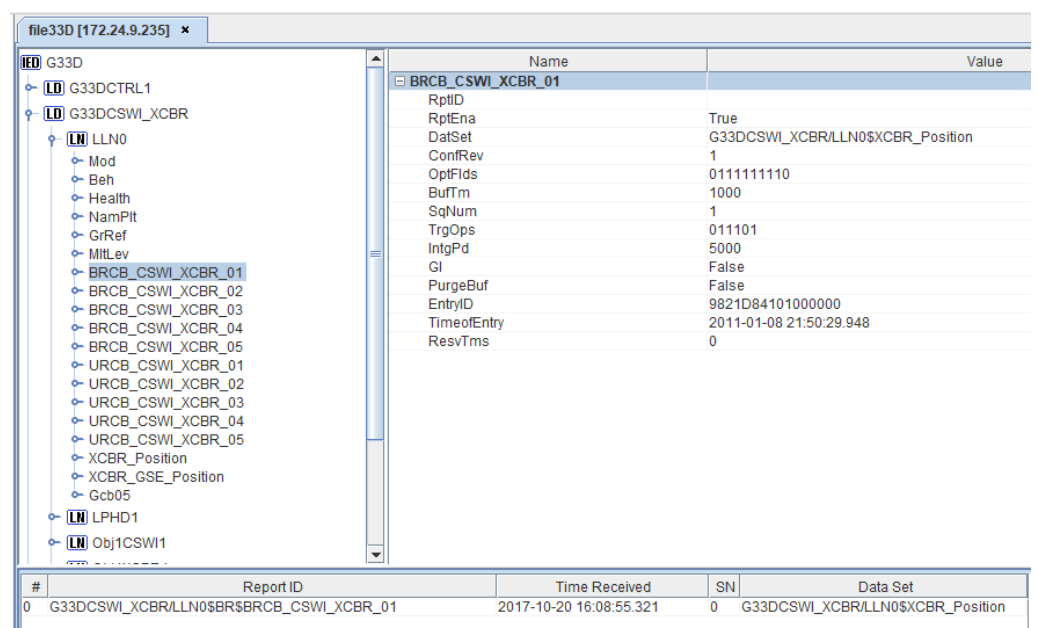

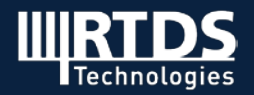

### GTNETx2-GSE v6

#### R-GOOSE

- Uses Internet Group Management Protocol v3 (IGMP v3).
- "Tunnel" the currently existing Ethernet bound GOOSE packets over UDP/IP (8-1 Ed2.1).
- Each enabled GOOSE module may be configured to publish either regular GOOSE or R-GOOSE.
- Uses destination multicast IP address for subscription.

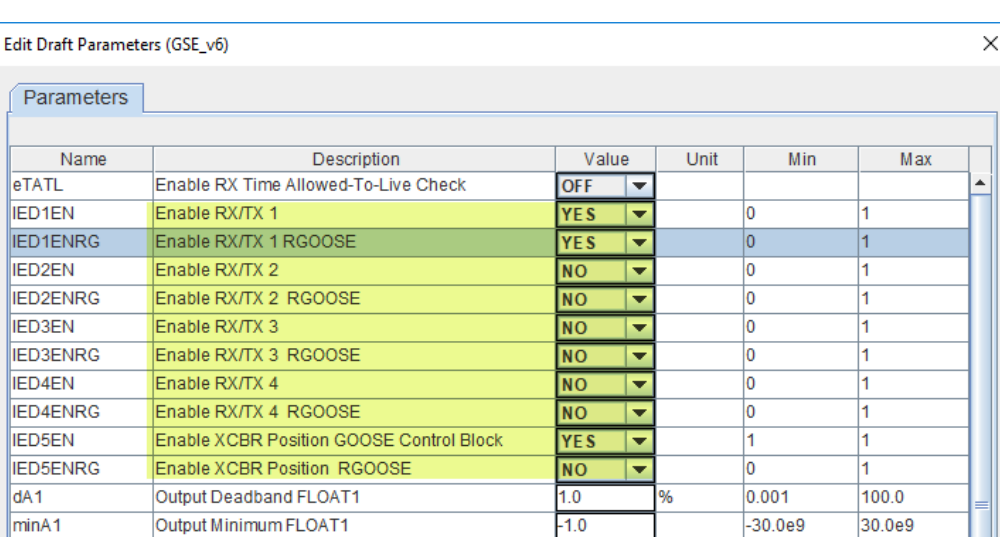

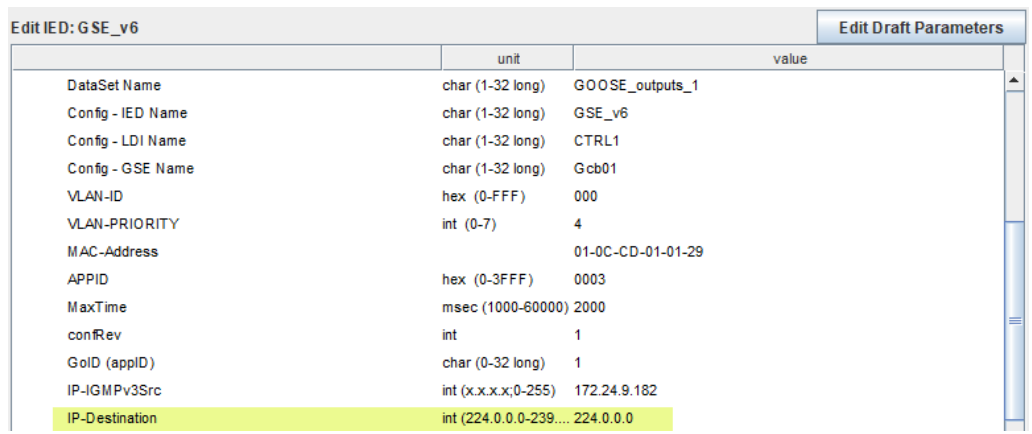

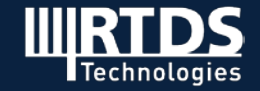

### For Use with IEC 61850-9-2 / IEC 61869-9 Sampled Value & IEC 61850 MMS

- Output mode or input mode.
- IEC 61850 Edition 2 & MMS Server.
- IEC 61850 Routable Sampled Value (R -SV, IEC 61850-8-1 Ed2.1 / IEC 61850-90-5 TR).

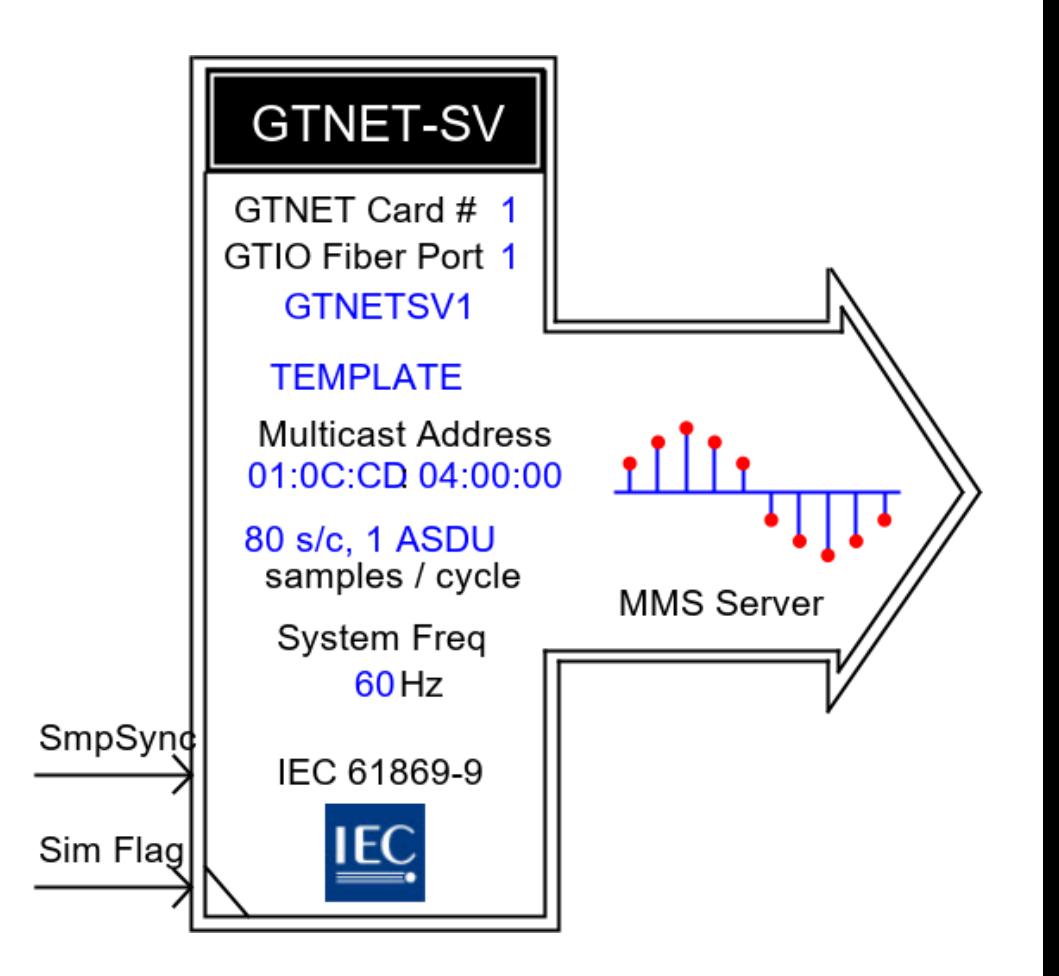

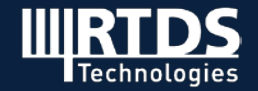

#### Sample Rates Supported (IEC 61869-9)

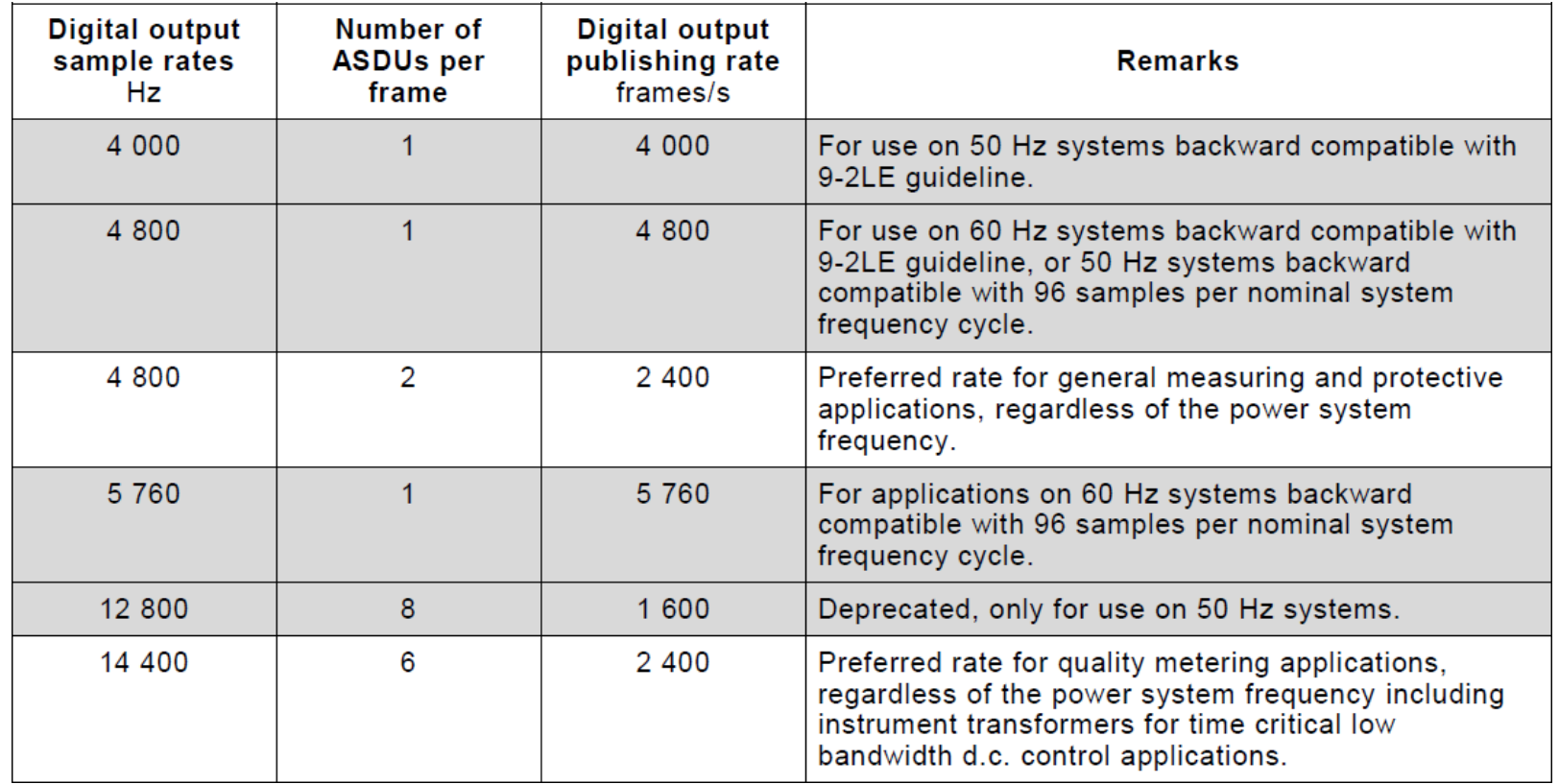

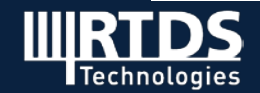

#### Output Mode

- Able to publish up to 2 streams with data type of either Float or Integer.
- Each stream may have up to 24 channels for sampling rates of 80, 96 s/c and 4800Hz.
- Each stream may have up to 9 channels for sampling rates of 256 s/c and 14,400Hz.

#### Input Mode

- Able to subscribe to 1 stream with data type of either Float or Integer.
- Supports up to 24 channels for sampling rates of 80, 96 s/c and 4800Hz.
- Supports up to 9 channels for sampling rates of 256 s/c and 14,400Hz.

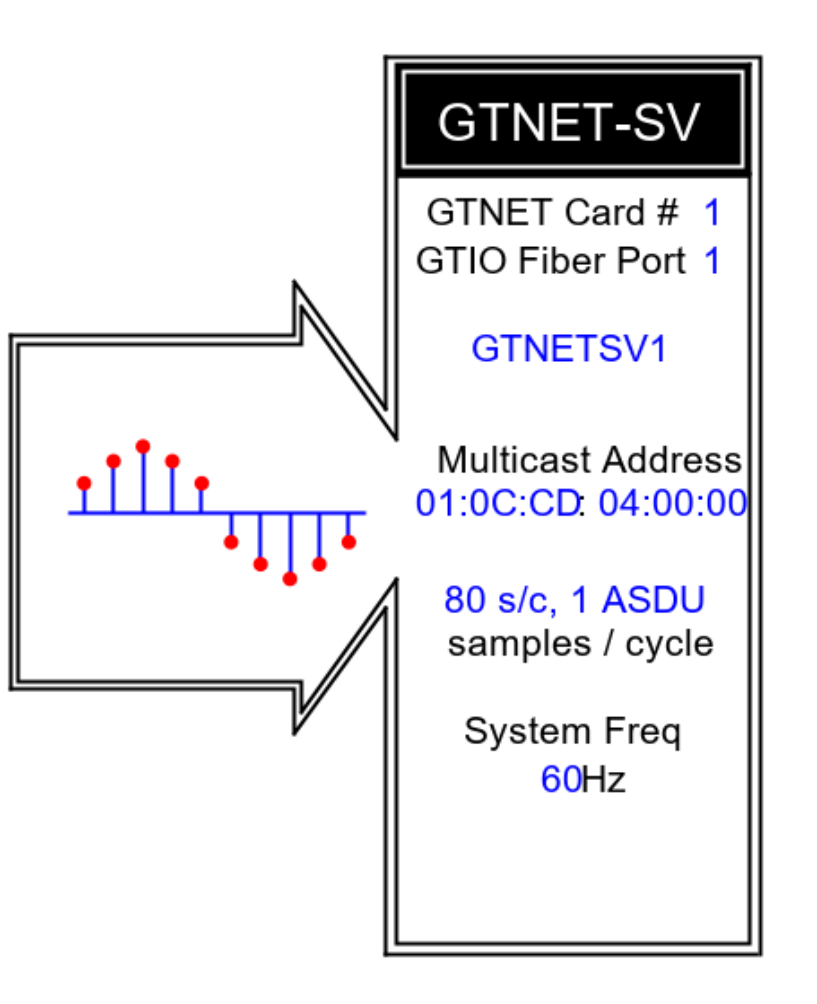

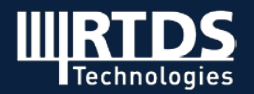

#### IEC 61850 MMS Server

- A connected MMS client is able to perform the following MMS services -
	- Browse GTNETx2-SV data models and read values from logical nodes (e.g. read current from a LN TCTR).
	- Enable/disable SV control block.
	- Simulation mode ( LPHD.Sim.stVal) and SV supervision (LSVS) (7-1 Ed2).
	- Mode and Behaviour (7 -1/7-4 Ed2).

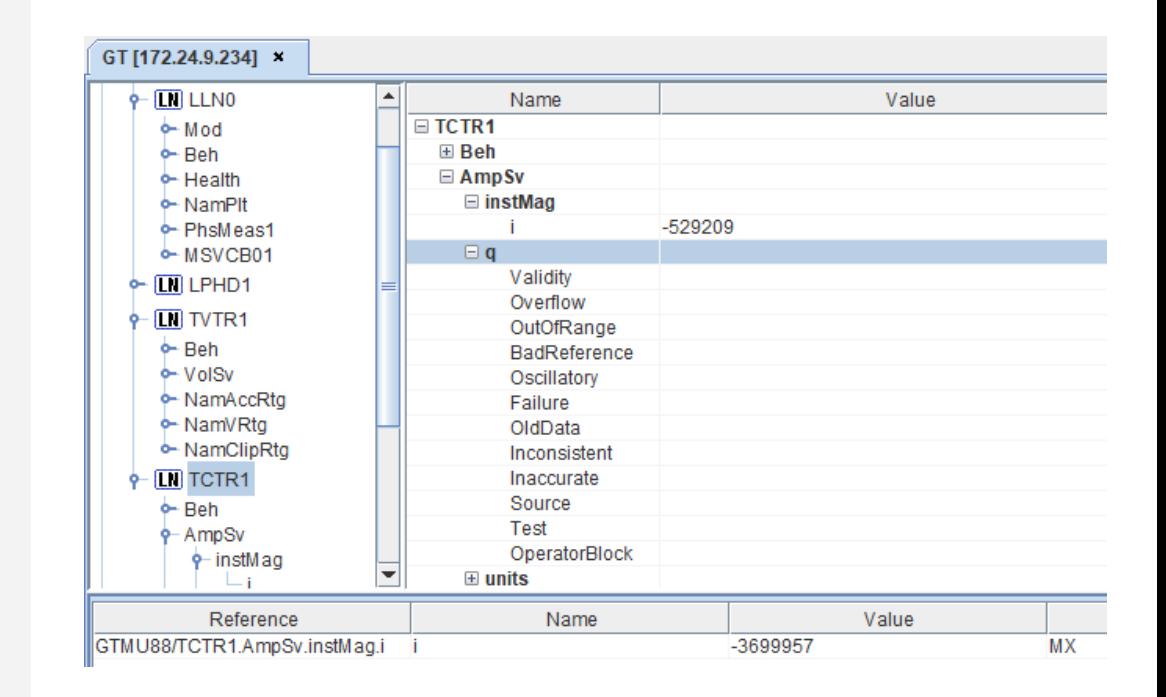

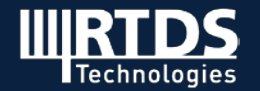

#### R-SV

- Uses IGMP v3.
- "Tunnel" the currently existing Ethernet bound SV packets over UDP/IP (8 -1 Ed2.1).
- Each enabled SV output may be configured to publish either regular SV or R-SV.
- Uses destination multicast IP address for subscription.

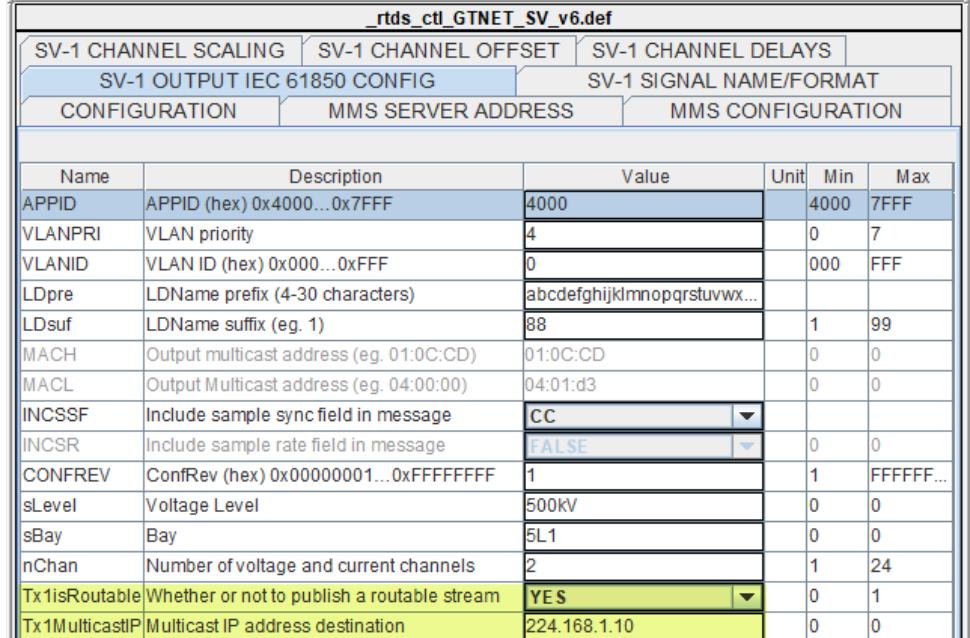

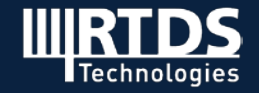

### GTNETx2-104 v2

#### For Use with IEC 60870 -5-104

- Provides data exchange between RTDS and up to 4 external 104 Master stations .
- Adds supports for
	- Double point status and control.
	- Select and Execute control mode.
	- Time tagged control commands.
	- End of Initialization status .
	- Qualifier of Command 3 persistent output.
	- Double transmission of information objects with cause of transmission spontaneous .
- Provides address mapping option based on Chinese National standard.

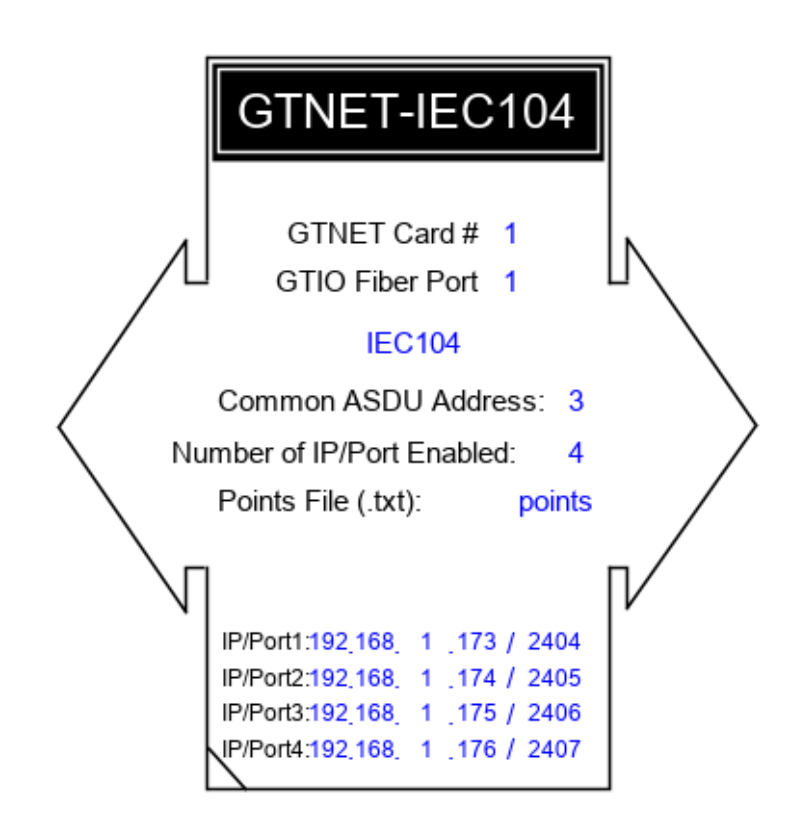

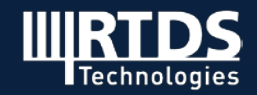

### GTNETx2-104 v2

#### Data Quantity Supported :

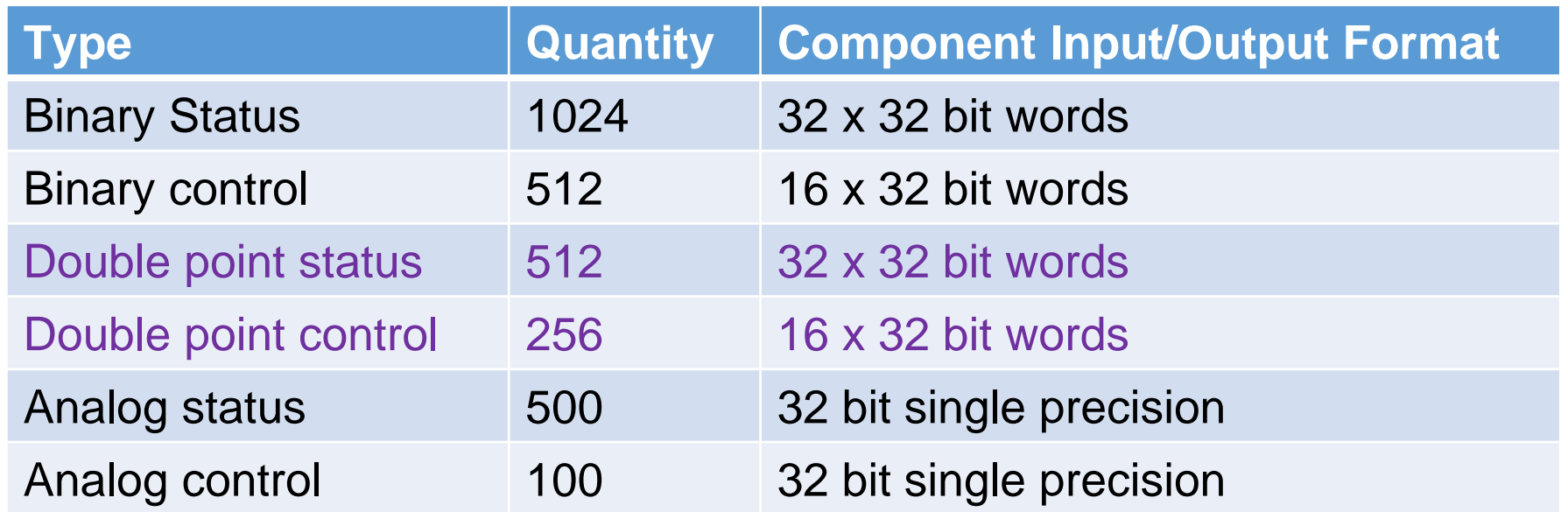

*Note: Status are sent to all connected 104 Master stations. Controls are handled in the order of arrival.* 

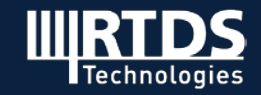

### GTNETx2-104 v2

#### Up to 4 IP Addresses May Be Enabled

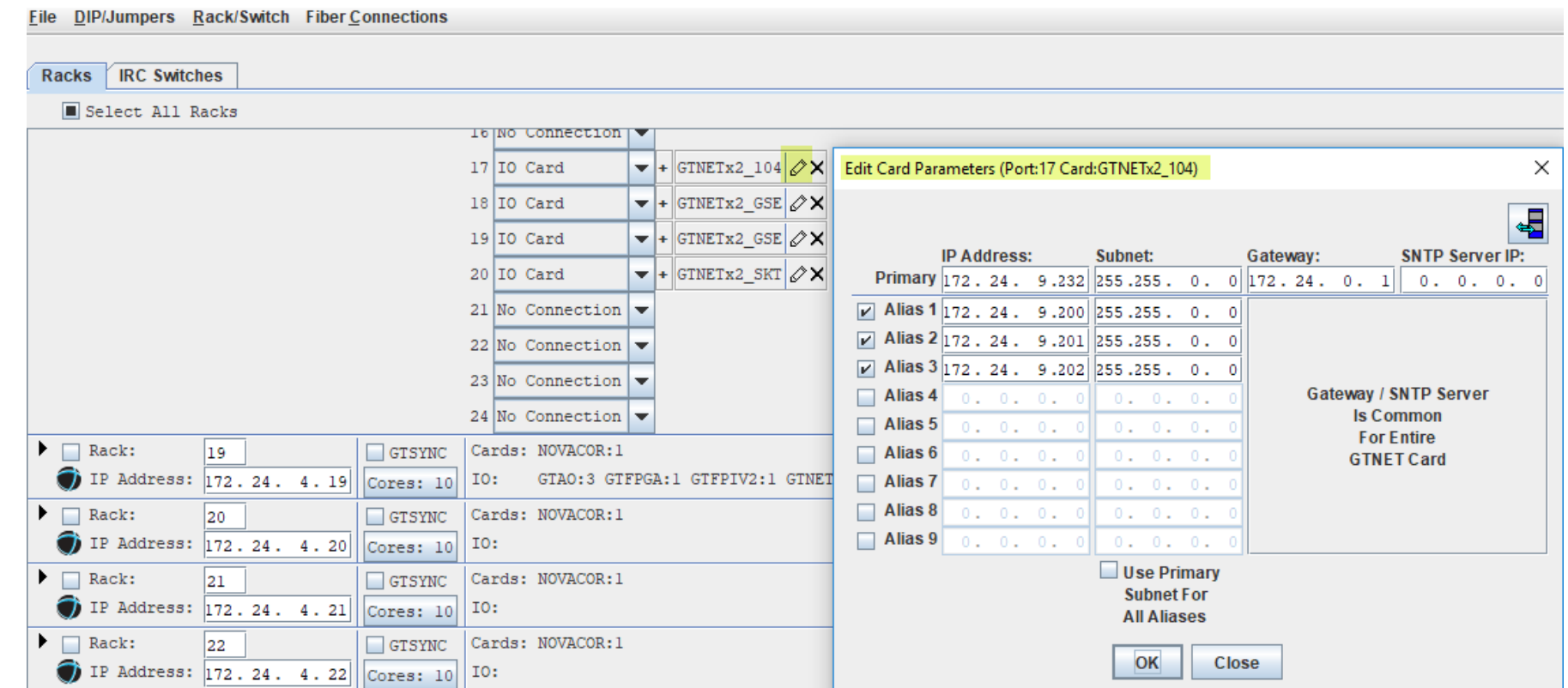

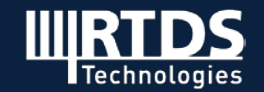

### GTNETx2-SKT MULTI

#### For Use with TCP or UDP Sockets Communication

- Provides data exchange between RTDS and up to 10 external equipment/software programs.
- Main features
	- Up to 10 communication channels may be enabled.
	- Three mode options, UDP, TCP Server and TCP Client are available for each enabled channel.
	- Each channel sends up to 30 data points and receives up to 30 data points (Int32 or Float32 ).
- Update rates
	- 500Hz sampling rate, 10 channels, 30 points per channel.
	- 1000Hz sampling rate, 5 channels, 30 points per channel.

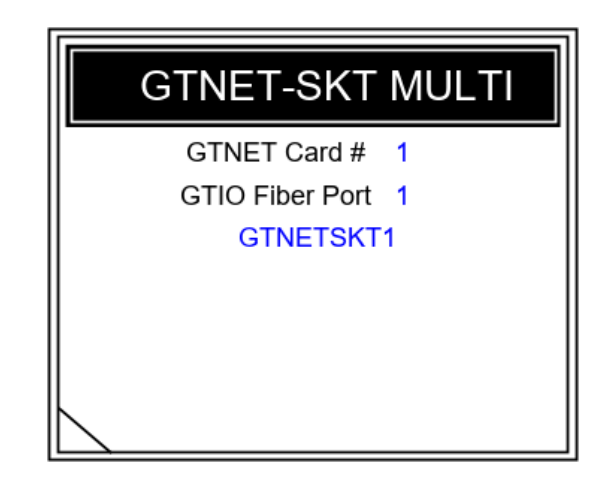

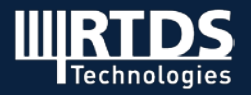

### GTFPGASV NEW DEVELOPMENT п

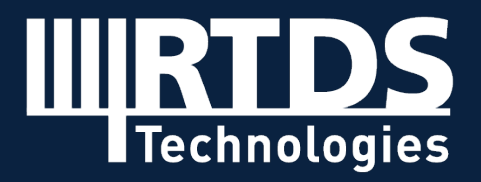

### GTFPGASVv3

#### Hardware – GTFPGAUnit

- Based on a Xilinx Virtex®-7 Field Programmable Gate Array (FPGA) evaluation kit
- Connects up to 16 SFP Ethernet Physical Layer adapters (copper or fiber optic based)
- LAN port SFP options
	- 100/1000 Base T Copper SFP Module Finisar FCLF-8521-3
	- 100/1000 Base T Copper SFP Module Avago ABCU-5730RZ
	- 1000 Base-SX fiber SFP Module Finisar FTLF-8519P3BNL (the same insert used for the GT portscom)

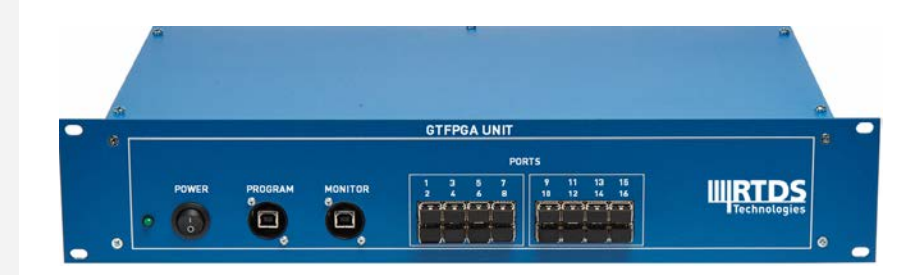

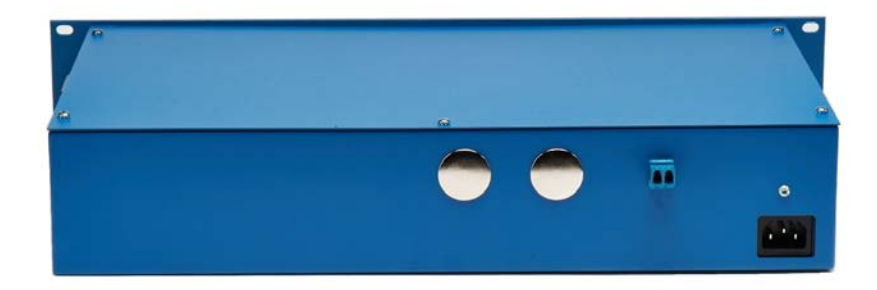

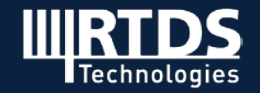

### GTFPGASV v3

#### Mainstep Mode

- Able to simultaneously publish and subscribe up to 16 streams with data type of either Float or Integer.
- Each output and/or input stream may have up to 24 channels for sampling rates of 80, 96 s/c and 4800 Hz.
- rates of 256 s/c and 14,400 Hz.
- Each output and/or input stream may have up to 9 channels for sampling
- Only able to subscribe 1 stream in PB5 based RTDS.

#### Substep Mode

- Able to publish up to 2 stream s with a m axim um of 24 channels each for sam pling rate of 96 kHz.
- Able to publish 1 stream with a maximum of 48 channels for sampling rate of 250 kHz.

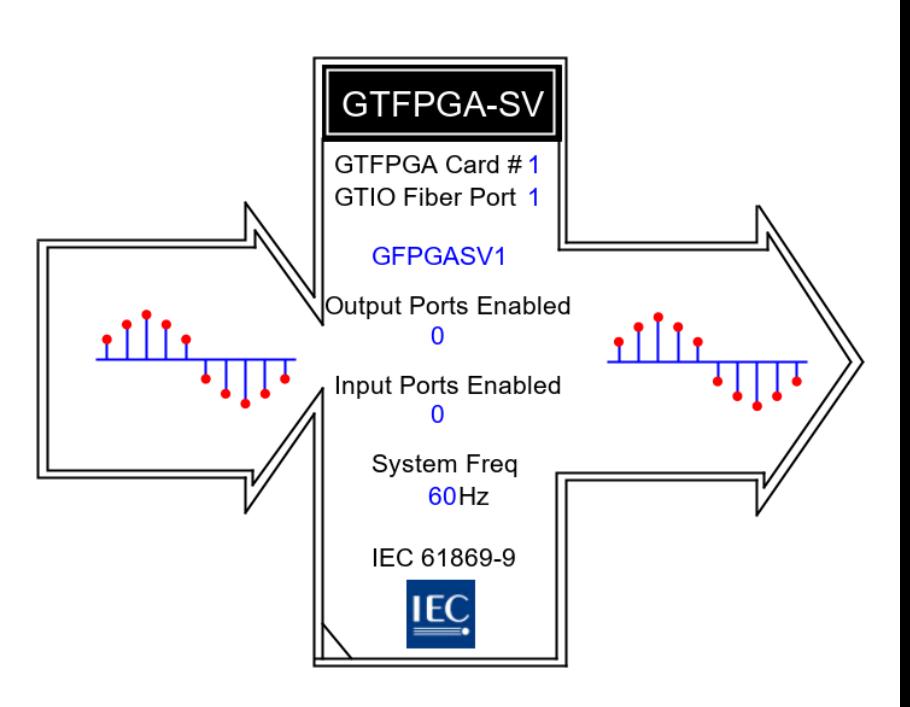

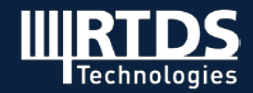

# OTHER DEVELOPMENTS

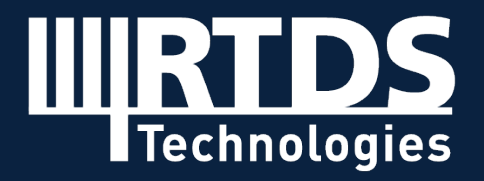

### RUNTIME PMU Test Utility v2

#### For Physical PMU Testing

- New Graphical User Interface to replace the scripting requirement.
- Complies for the requirements of the latest synchrophasor standard (IEC/IEEE 60255-118- 1 : 2018) and IEEE Synchrophasor Measurement Test Suite Specifications (version 3 – 2019)
- Automatically creates test results in html and CSV formats.

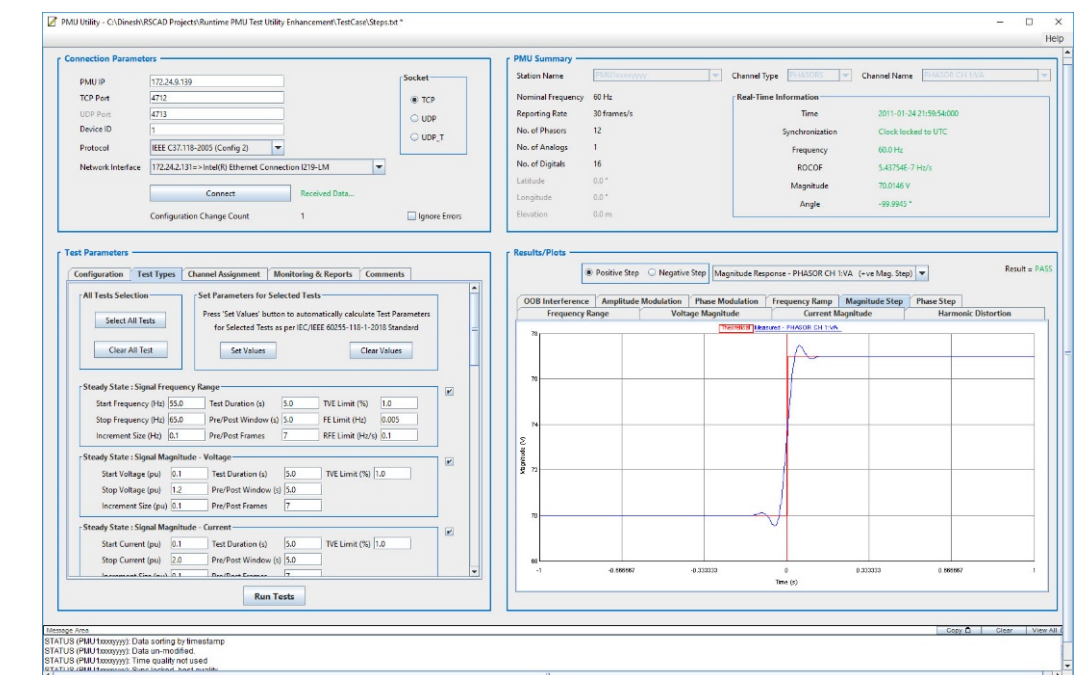

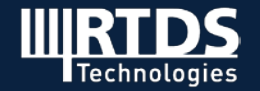

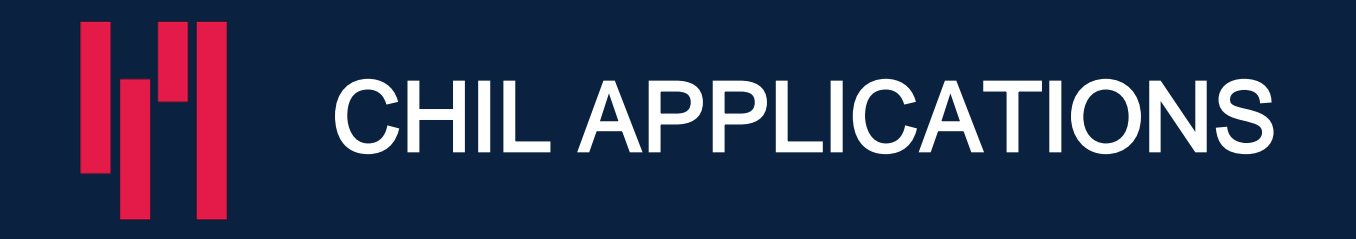

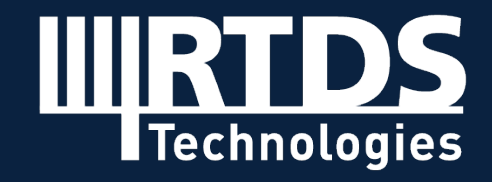

### CONTROL HIL

#### **Protection**

### Substation Automation

• A simple demonstration.

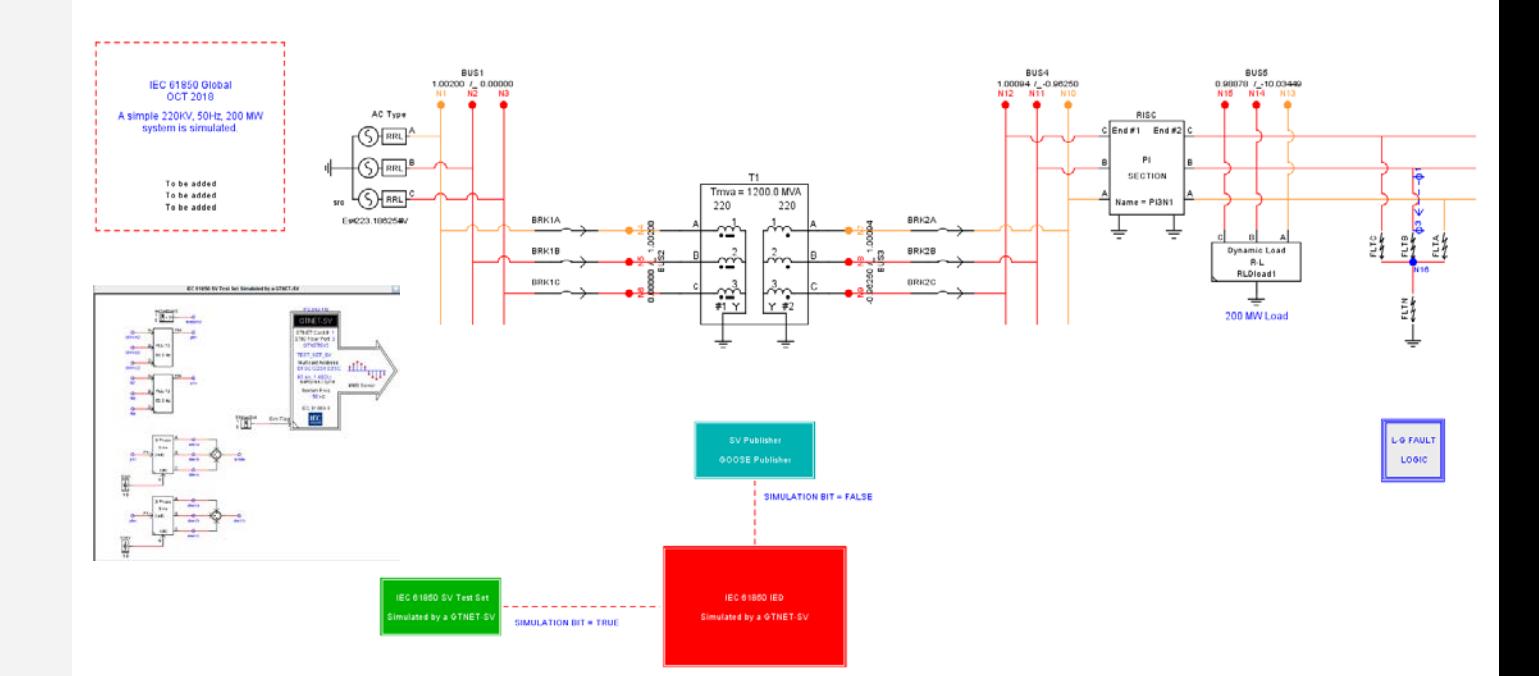

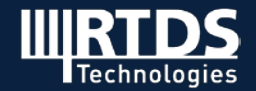

#### Eile Sequencer Racks

C:IRTDS\_USER\fileman\Eric\Conferences\CIGRE\_2018\_Paris\cigre\_2018\_demo\Integrated\_demo\Integrated\_demo\_v0.dft

 $\begin{tabular}{|c|c|} \hline \quad \quad & \quad \quad & \quad \quad \\ \hline \quad \quad & \quad \quad & \quad \quad \\ \hline \quad \quad & \quad \quad & \quad \quad \\ \hline \quad \quad & \quad \quad & \quad \quad \\ \hline \end{tabular}$ 

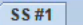

 $\blacksquare$ 

Ŧ

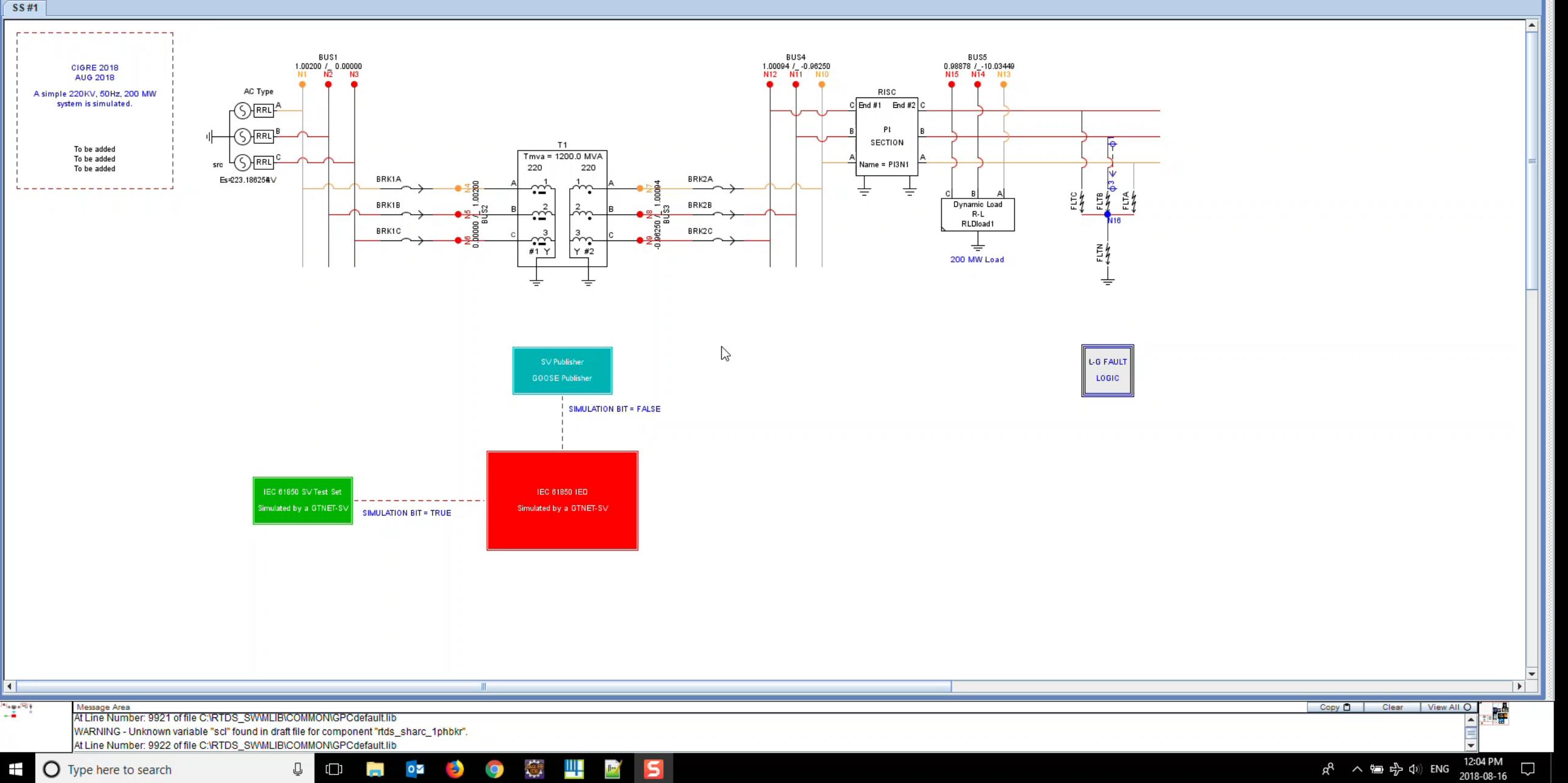

÷

 $\begin{array}{c} \mathbf{u}_\mathbf{k} \\ \mathbf{v}_\mathbf{k} \end{array} \begin{array}{c} \mathbf{u}_\mathbf{k} \\ \mathbf{v}_\mathbf{k} \end{array}$ 

### CONTROL HIL

#### Distribution – Microgrid

- Requires high -level communication:
	- IEC 61850.
	- DNP3.
	- $\cdot$  IEC 608705-104.
	- IEEE C37.118.
- Alternative energy sources:
	- Wind.
	- Solar.
	- Fuel cells.
	- Battery bank.
	- Power electronic converters.

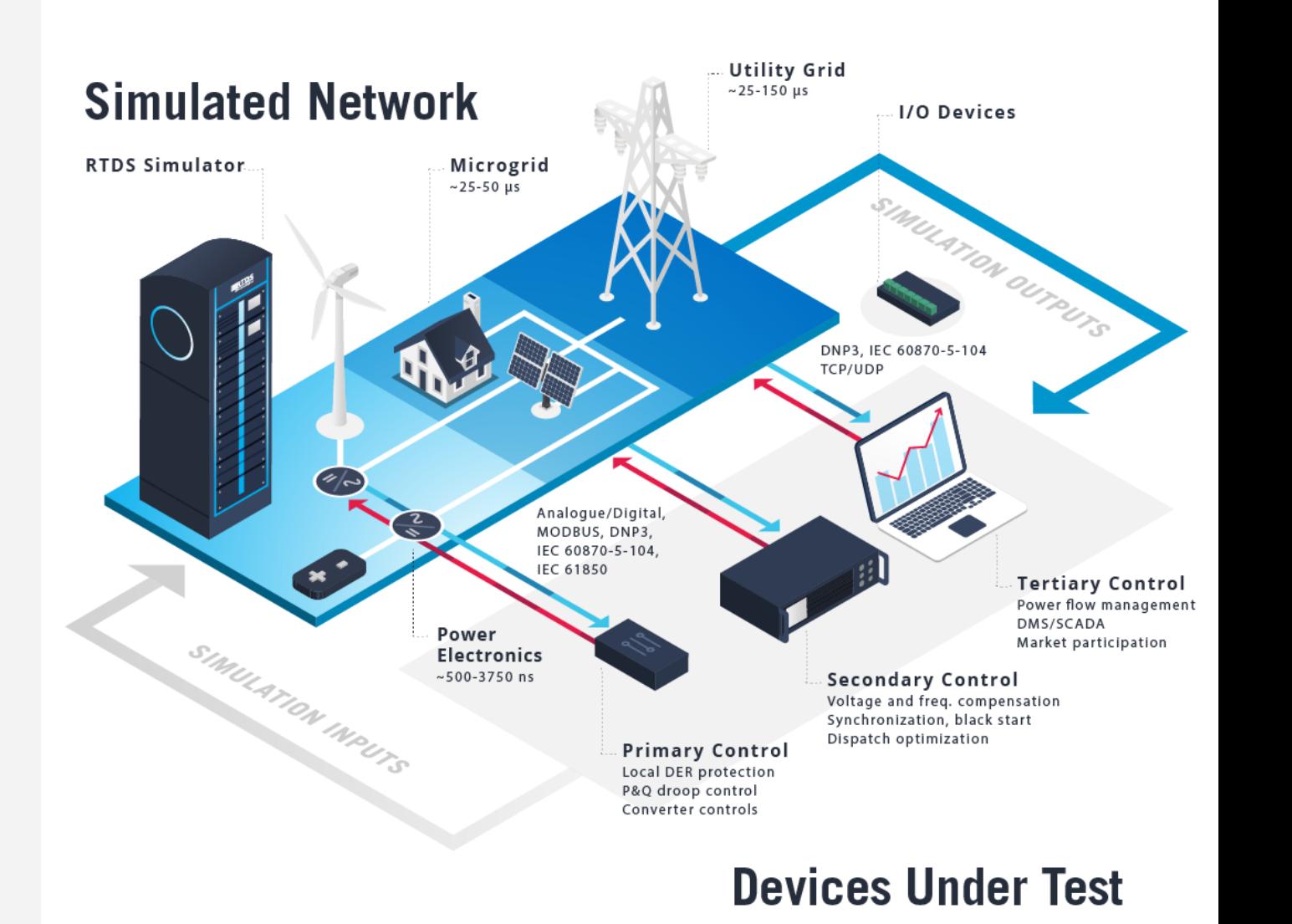

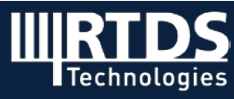

### CONTROL HIL

#### Distribution – Microgrid

- Multiple DERs.
- Measurements sent through IEC 60870-5-104.
- Control commands received through IEC 61850 GOOSE.

#### Example: Microgrid Testing with a Physical **Controller**

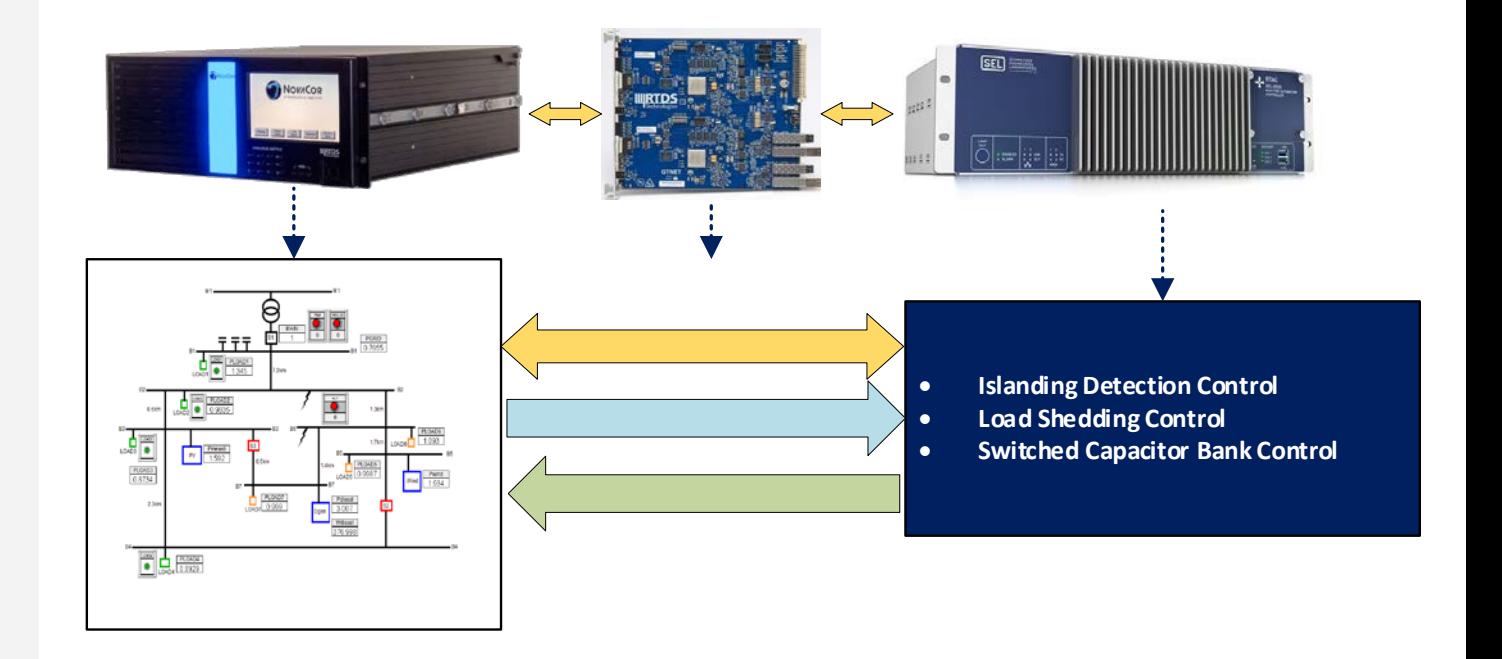

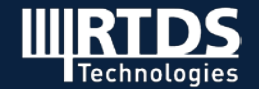

具具図

 $\begin{array}{|c|c|} \hline \text{all SS:} \end{array}$ 

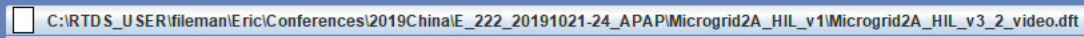

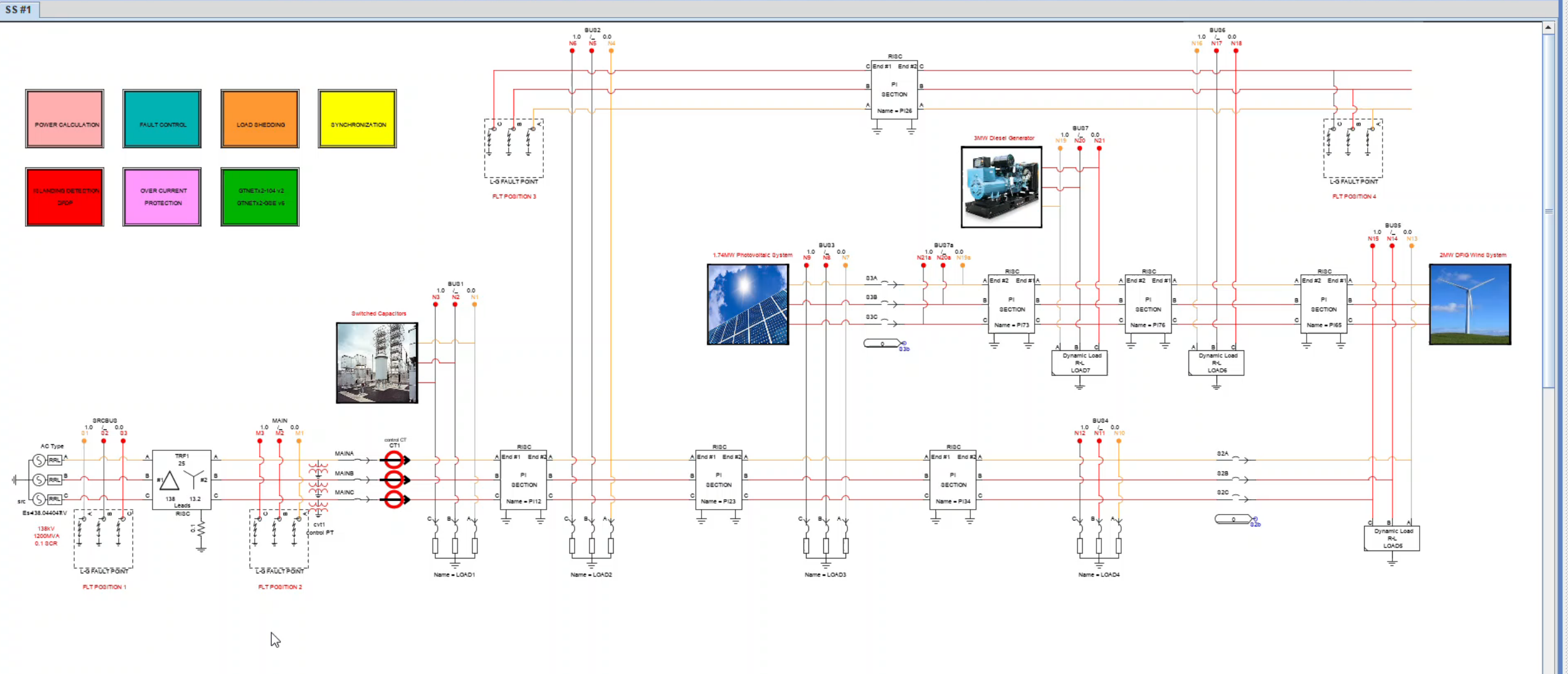

Message Area

u

 $| \cdot |$ 

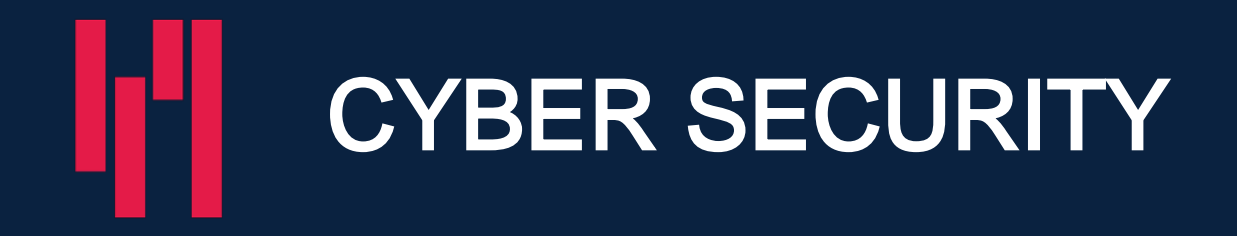

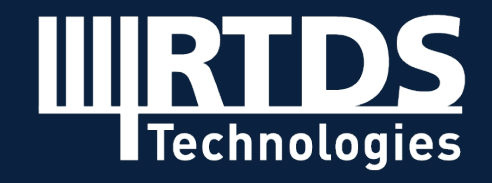

- Modernization of the power system involves in the integration of increasingly complex devices that are interconnected using communication networks .
- Split the different aspects of the model into separate layers.
- Each layer can be executed on different software/hardware platforms.
- Interface the different layers with one another.

#### Vulnerable Subsystem of Interest **RTDS Simulator**  $~25 - 50$  us **I/O Devices** Cyber-Physical Attack Analogue/Digital IEC 61850, DNP/104 **MODBUS** Faulty control action, out-of-sync tripping, **POWER SYSTEMS LAYER** fault injection **False security indeces** and system status PROTECTION AND CONTROL LAYER Relays, controllers, PLCs, **PMUS PDCS COMMUNICATIONS LAYER** Data transfer, network model. discrete event simulator security model overlay **APPLICATIONS LAYER** Control centre, HMI EMS/DMS, SCADA **Devices Under Test**

**Simulated Network** 

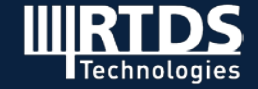

• Communications between power system layer and the external simulated communications network using UDP sockets.

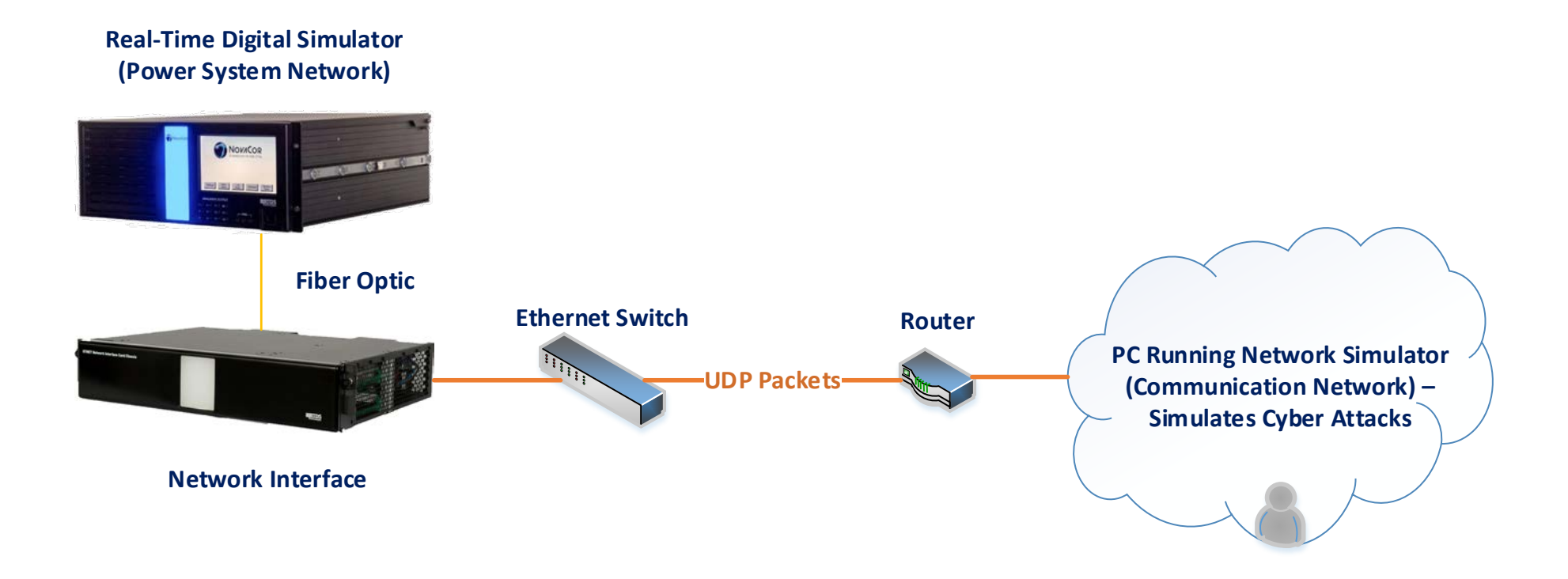

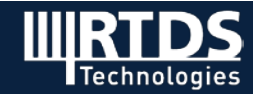

- **DER Owner:** Owns generation, storage or consumption connected to the distribution grid. These units have flexibility in their generation / consumption patterns, which can be sold to the DSO .
- Distribution System Operator (DSO): Owns and operates infrastructure needed for power delivery .
- Aggregator: Aggregates flexibility of consumers and DER Owners in order to sell *flexibility services* to the DSO.

#### Example: Distribution Feeder

- Low voltage distribution feeder in a residential area.
- Small number of DERs (PV, Wind, Diesel etc.), building loads.

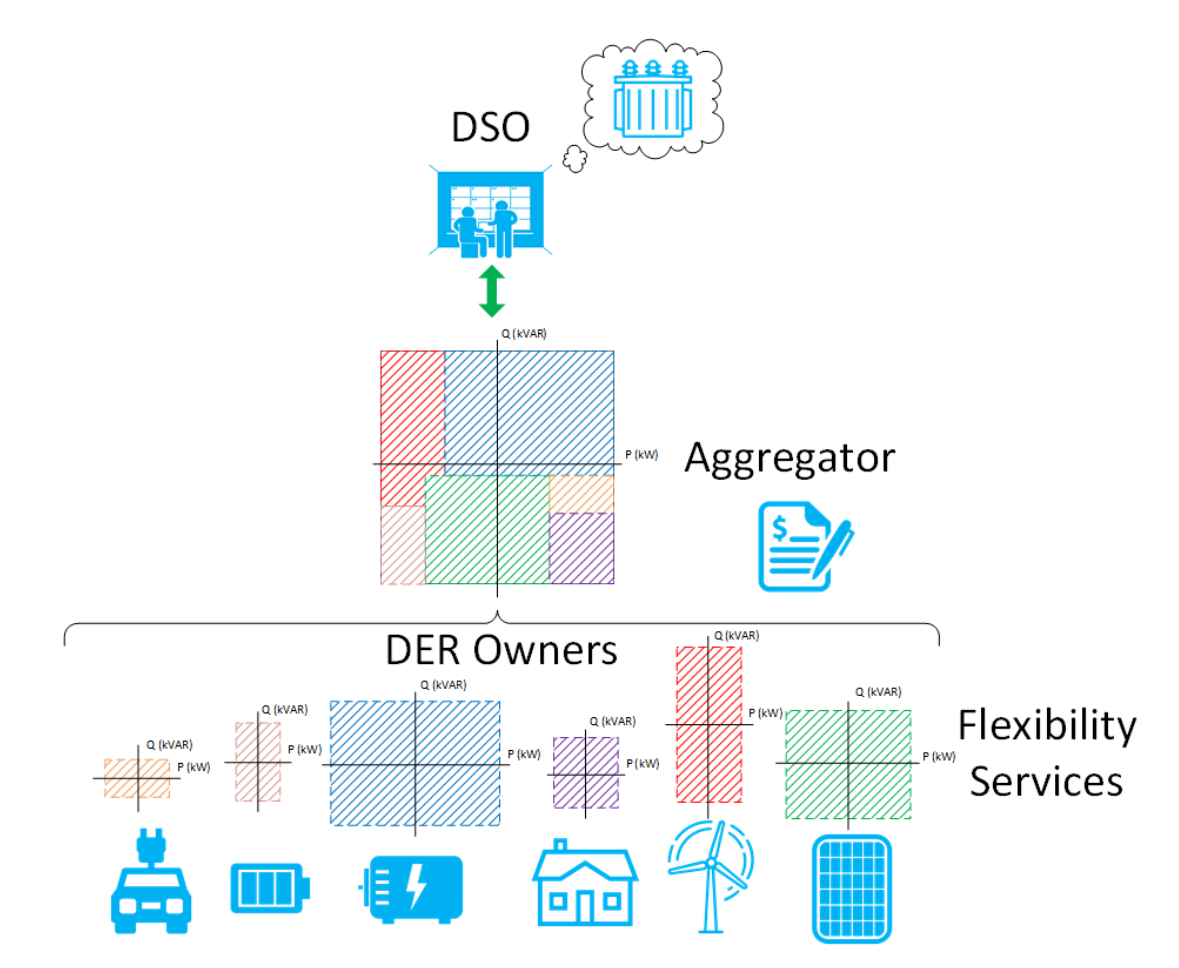

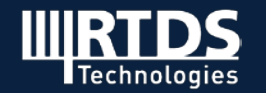

- RTU, DSO, DERs and aggregator nodes are modeled.
- Some of these nodes are then interfaced with the communication network model in the communications layer.

#### Example: Distribution Feeder

Modeling power system layer

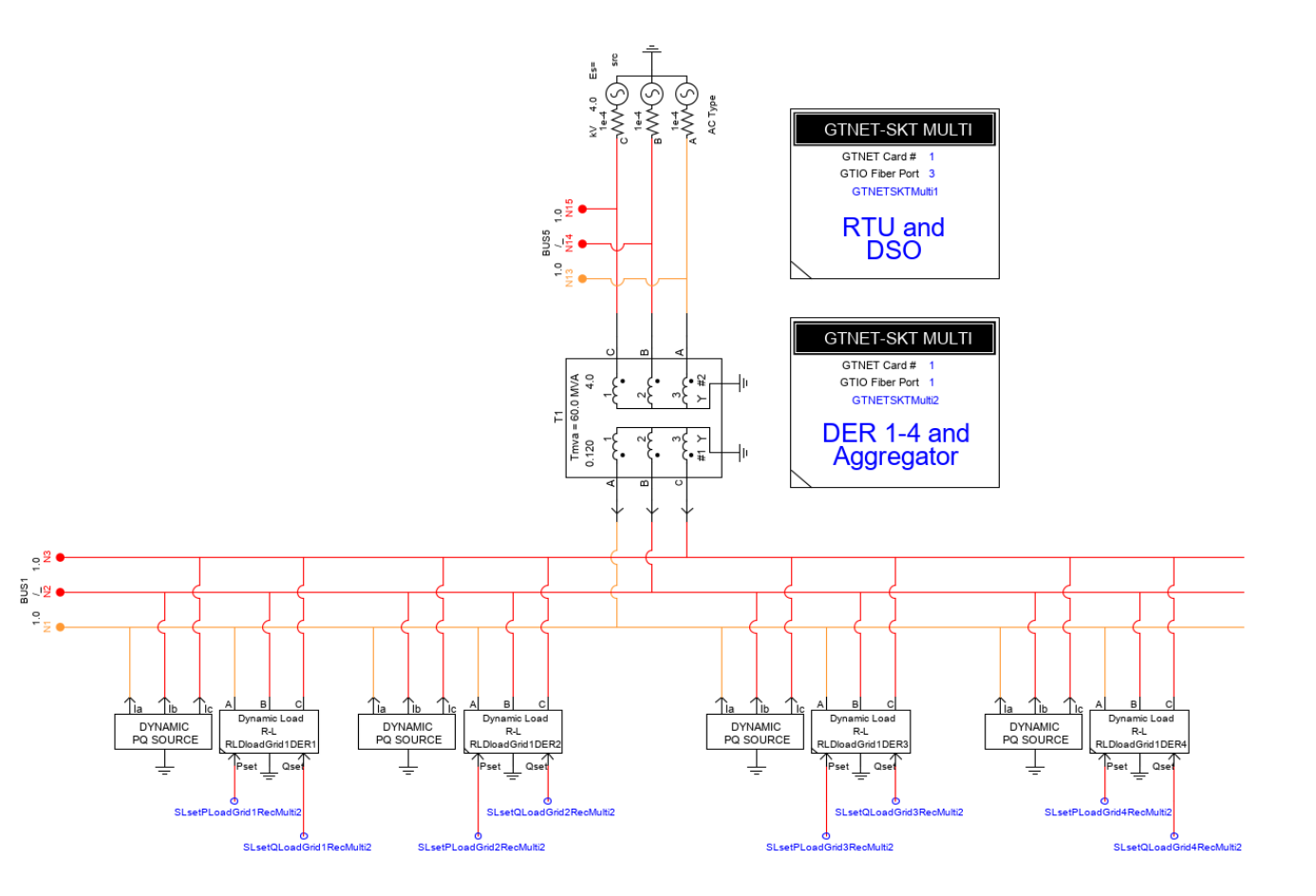

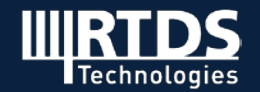

- ARP Spoofing Attack Demo .
- Attacker sends a spoofed ARP reply when DERs request the MAC address of the CSMA switch.
- Attacker then modifies flexibility information and sends it to CSMA switch.
- Flexibility information is such that load cannot be shed and generation cannot be increased.
- Therefore there is nothing the aggregator can do.
- Transformer remains overloaded.

#### Example: Distribution Feeder

Communication layer modeled in a Network Simulator.

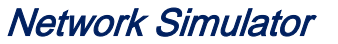

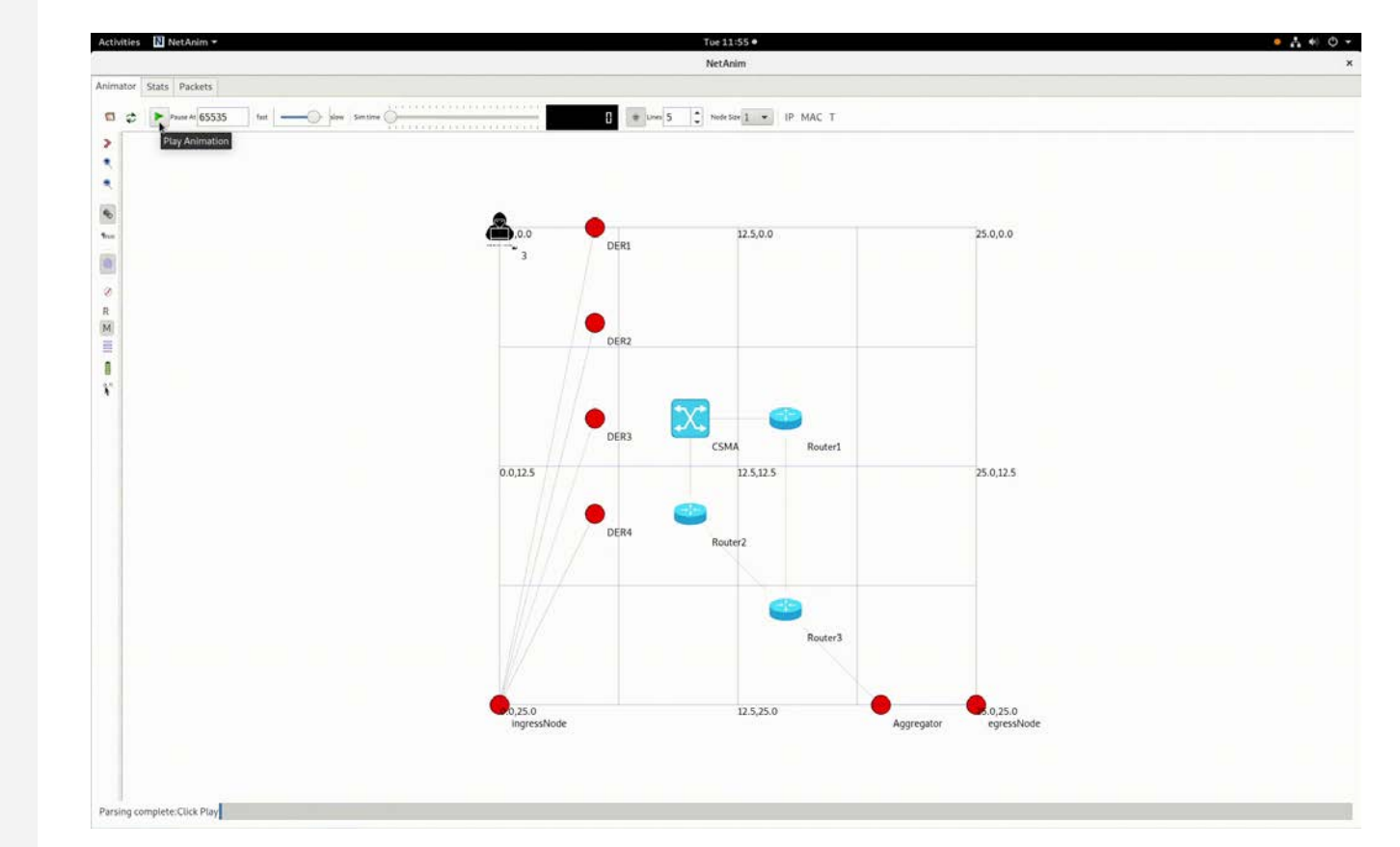

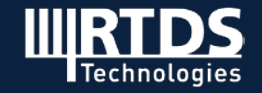

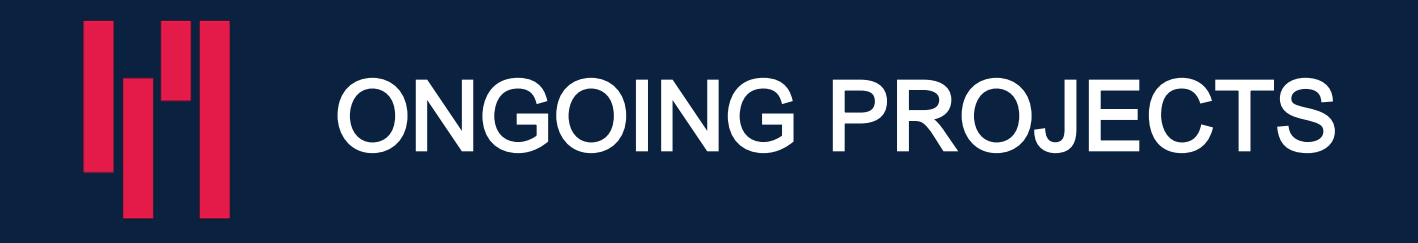

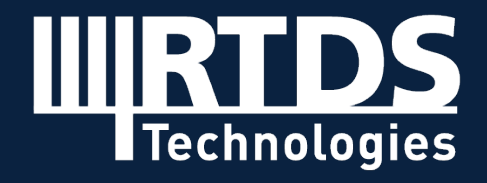

### GTSYNC Enhancement

#### For Synchronizing RTDS to An External

#### Time Reference

- IEC 61850-9-3 (Precision time protocol profile for power utility automation) Power Utility Profile, which allows compliance with the highest synchronization class of IEC 61850-5 and IEC 61869-9.
- Supports Master mode in 1588.
- IRIG-B input via optical fiber.

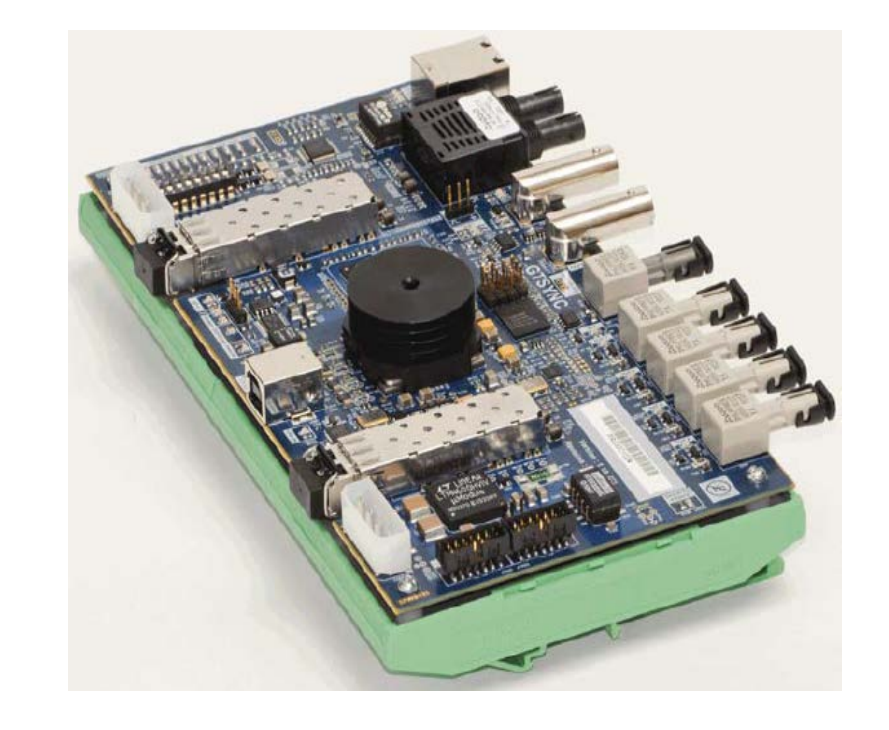

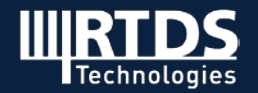

### GTNETx2-GSE v7

#### Generic GOOSE Interface

- Emulates user's SCL files.
- Supports multi -IP to enable up to 4 IED instantiations.
- Provides new ICT editor for configuring SCLs.
- More efficient in binding GOOSE inputs/outputs to RSCAD Draft variables for large SCL files.

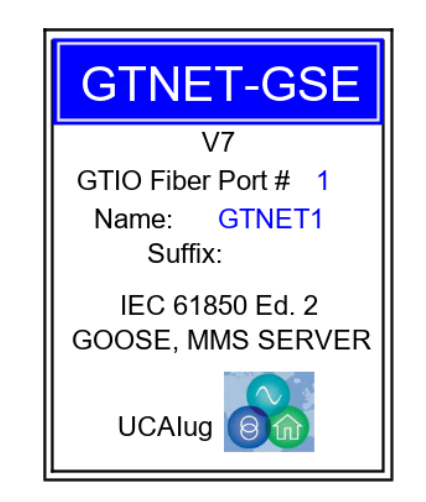

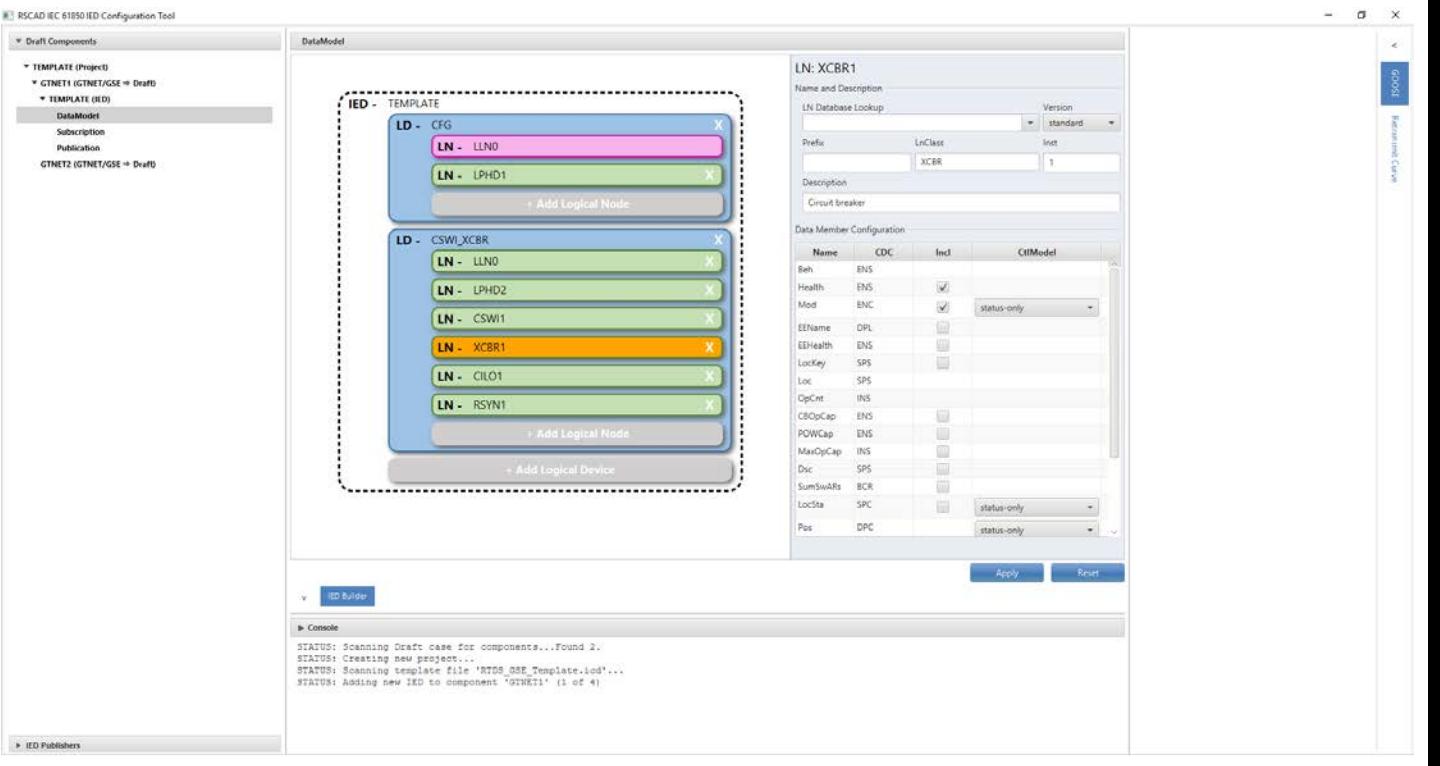

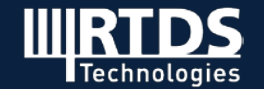

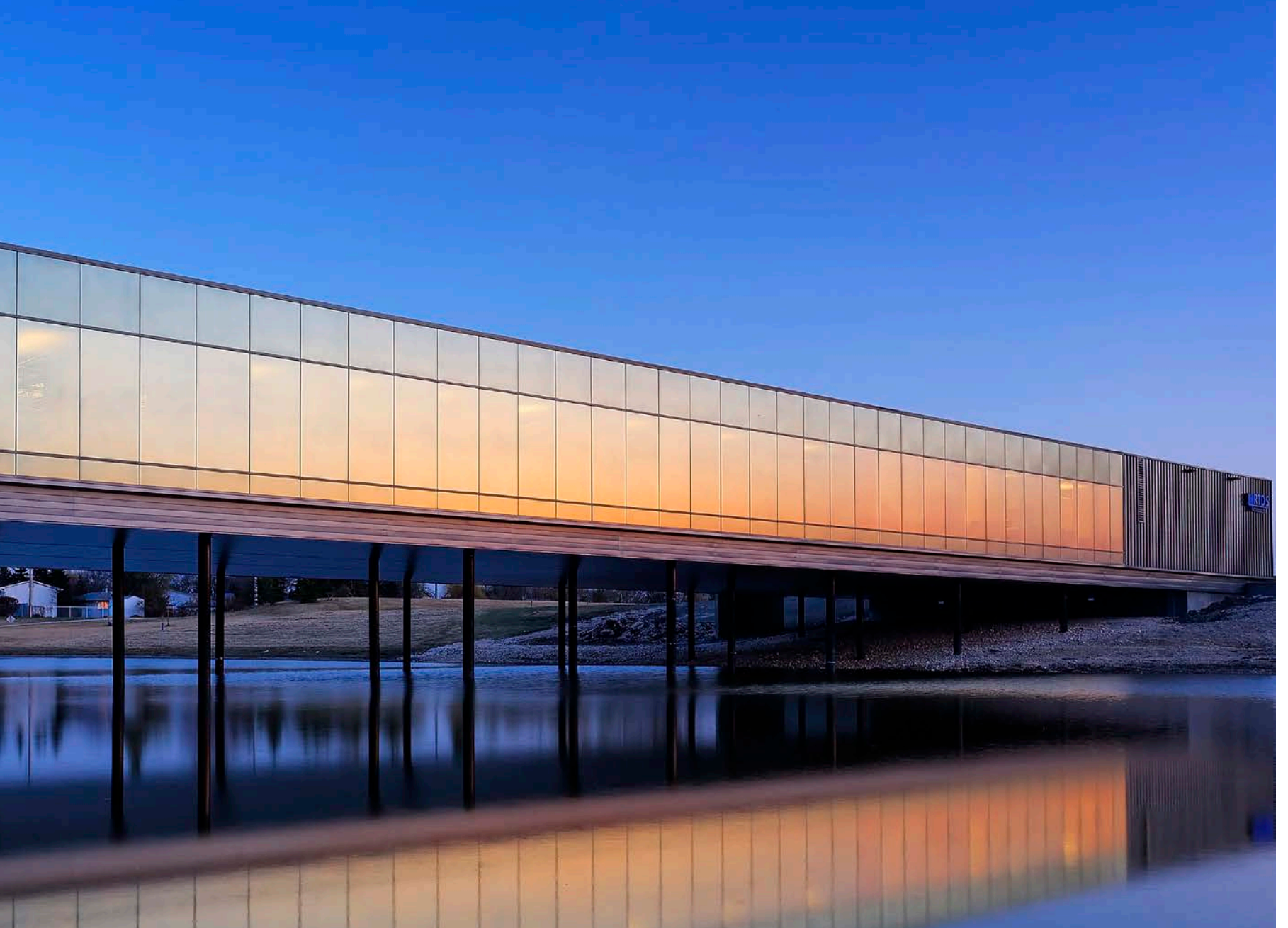

### THANK YOU! QUESTIONS?

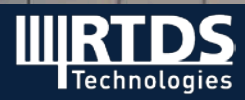

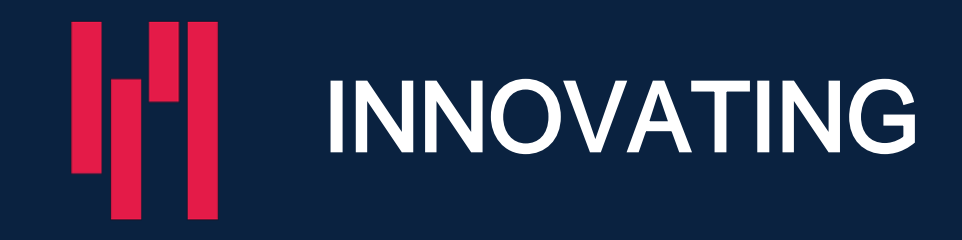

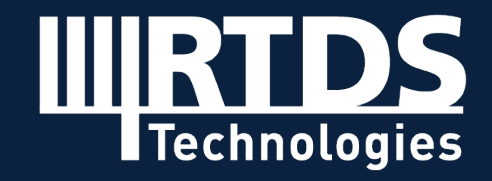